## htw saar

Studiengang Kommunikationsinformatik Prof. Dr.–Ing. Damian Weber Dipl.-Inf. Marion Bohr Sarah Theobald, M.Sc.

### Informatik 2

# 4. Übung

Gegeben sei der folgende Graph G.

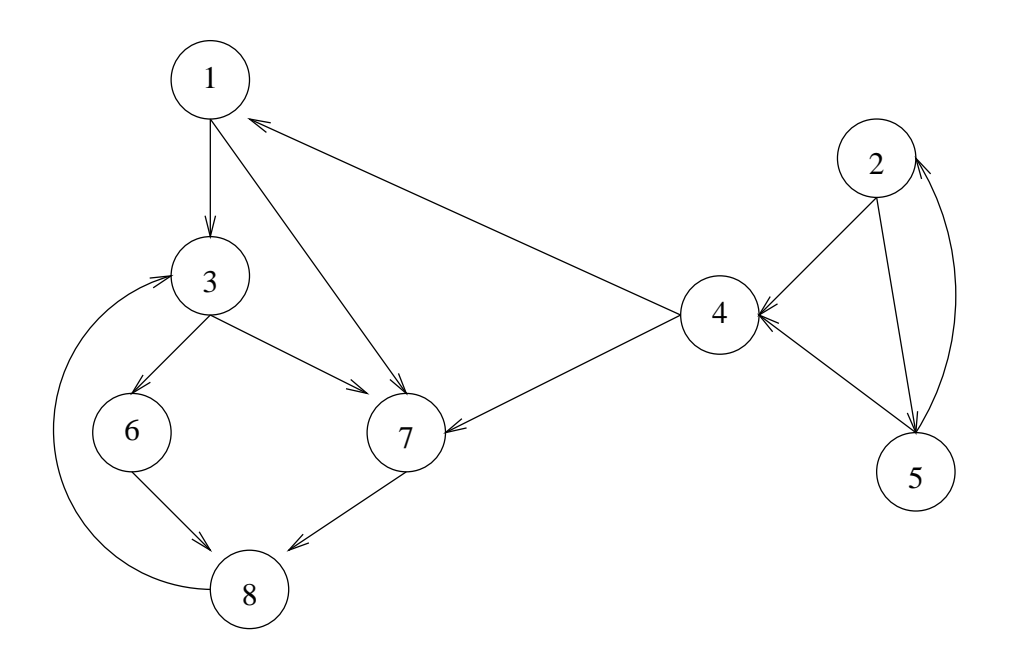

Aufgabe 1 (Darstellung von Graphen)

Schreiben Sie die Knoten und Kanten des folgenden Graphen G als Mengen  $V$  und  $E$ .

Schreiben Sie die Adjazenzlistendarstellung für  $G$  auf.

#### Aufgabe 2 (Breadth–First–Search)

Führen Sie Breadth–First–Search auf G mit Startknoten  $s = 2$  aus, aus, wobei Sie im Zweifelsfall (also bei einer for all ... Anweisung) nach aufsteigenden Knotennummern vorgehen.

Die durch das pred[.] Array gegebenen Kanten bilden einen Baum, den BFS–Baum von  $G$  bezüglich  $s$ . Markieren Sie die Baumkanten im Graphen.

### Aufgabe 3 (Depth–First–Search)

Für die Aufgabenteile c), d) warten Sie die Vorlesung am 21.05. ab, oder lesen sich die Beschreibung unter

http://de.wikipedia.org/wiki/Tiefensuche

durch.

- a) Führen Sie Depth–First–Search auf  $G$  mit Startknoten  $s = 2$  aus.
- b) Bestimmen Sie dabei für jeden Knoten v die d[v] und f[v] Zeitstempel
- c) Klassifizieren Sie alle Kanten (Baumkanten T, Vorwärtskanten  $F$ , Rückwärtskanten B, Querkanten C)
- d) Wie kann man nach Ablauf des DFS–Algorithmus Baumkanten von Vorwärtskanten unterscheiden?

Abgabe: Freitag, 29.05.2015

 $-$  Seite 2 von 2 $-$